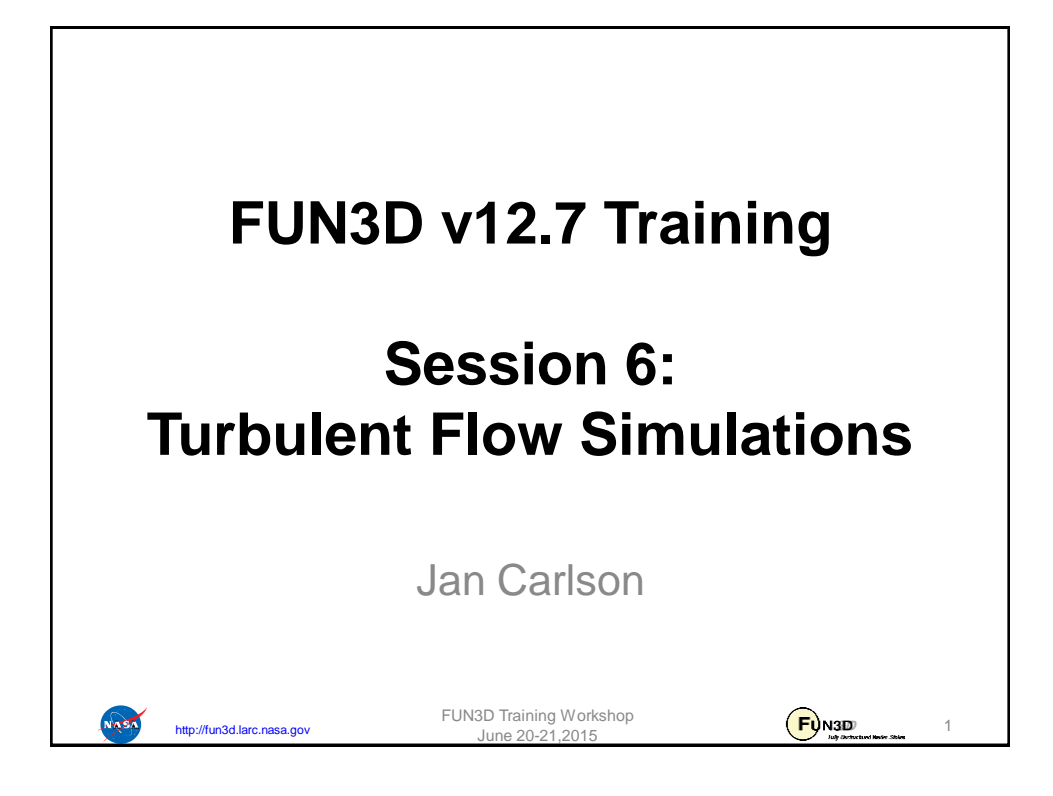

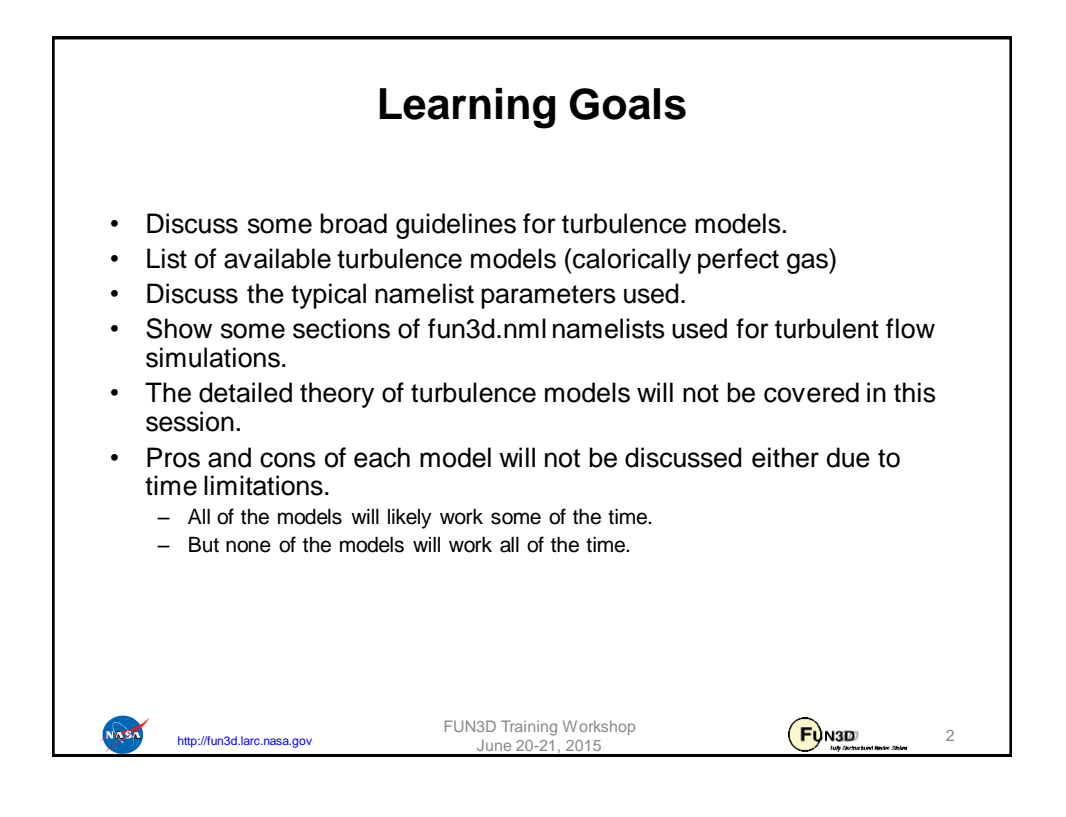

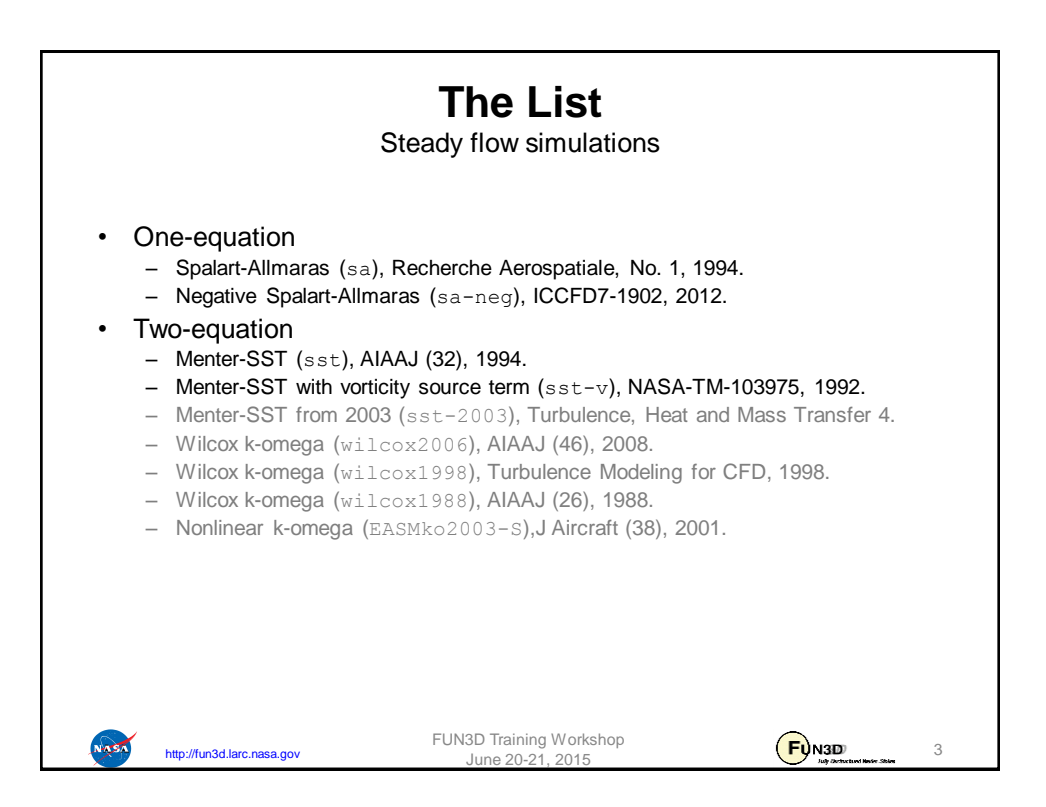

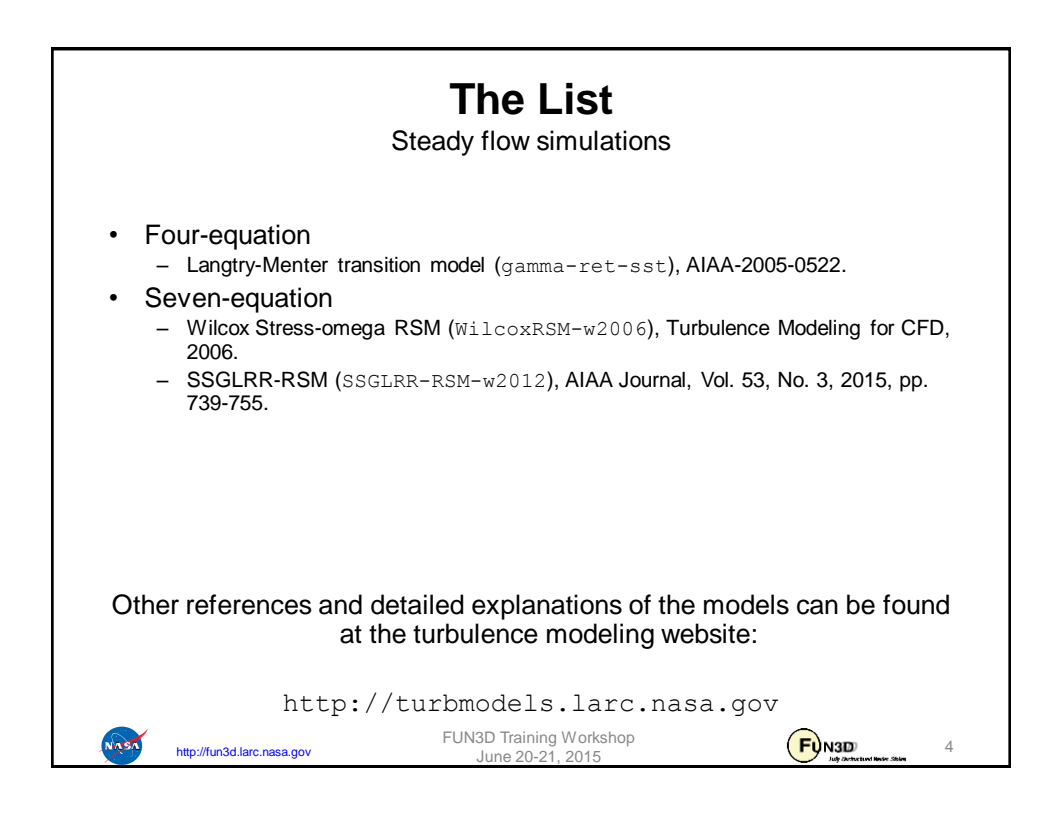

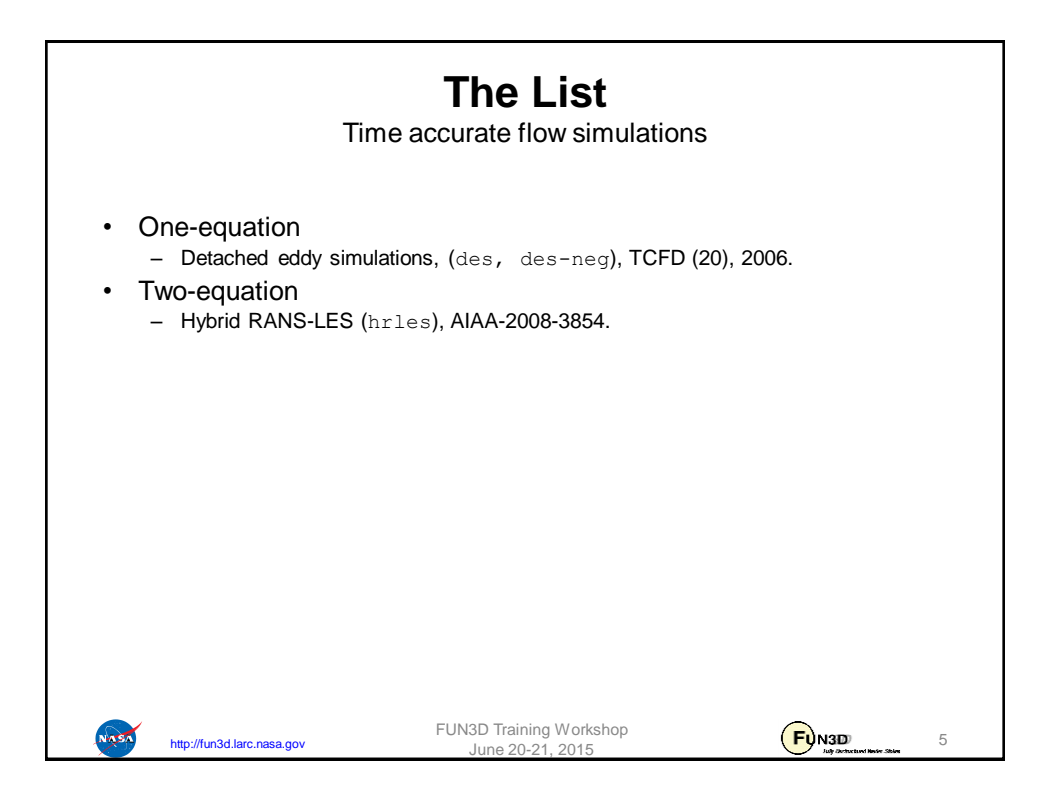

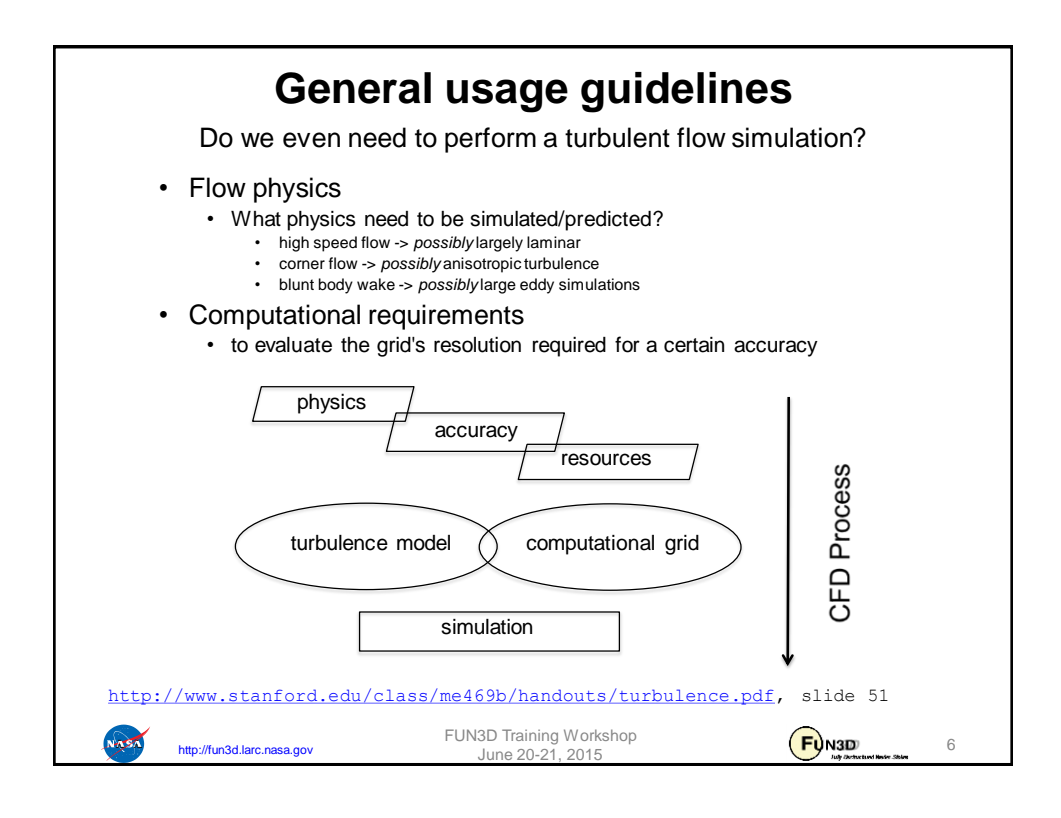

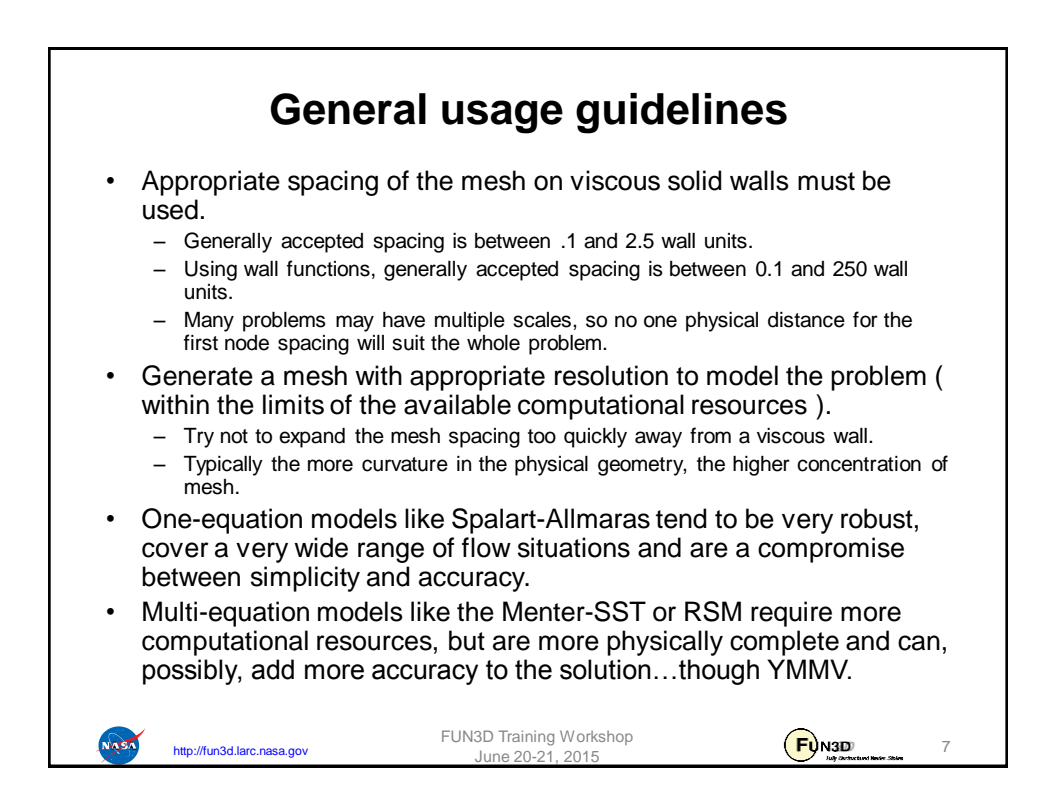

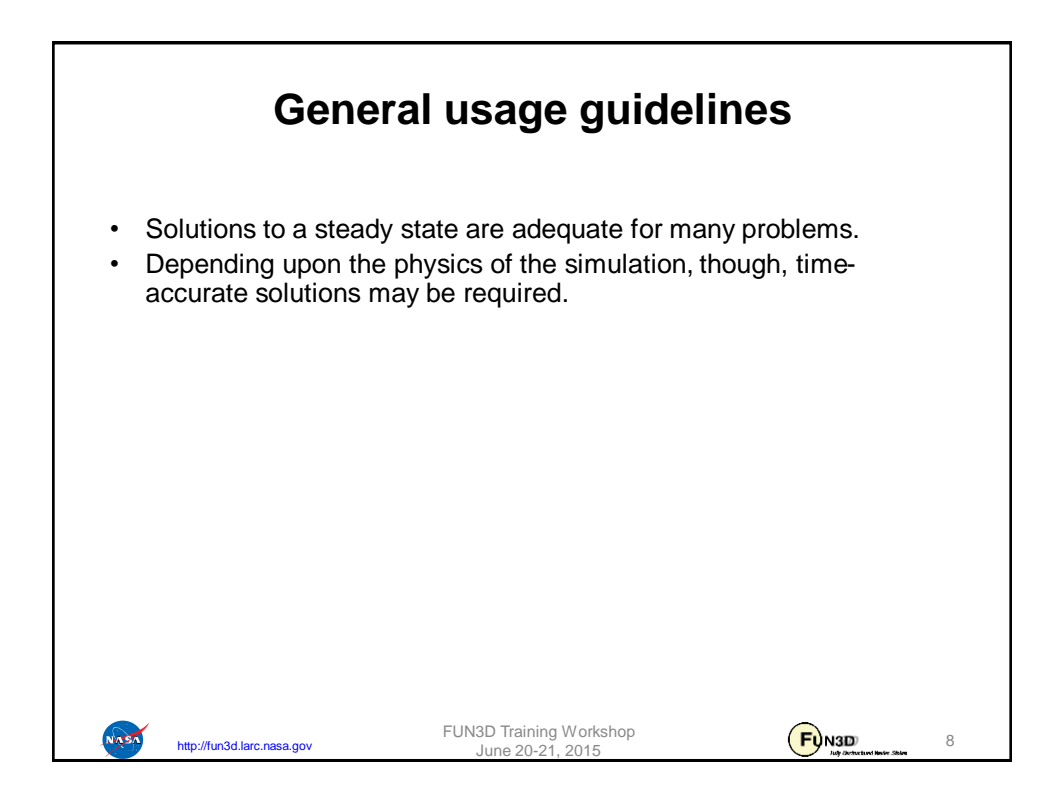

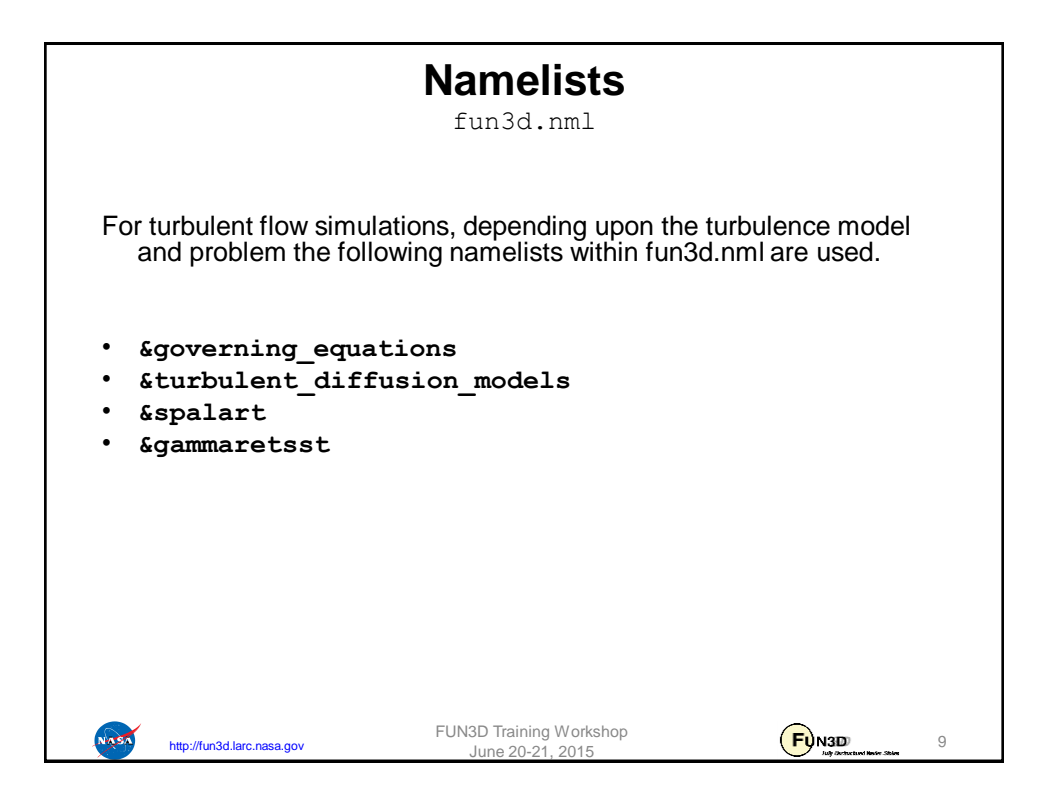

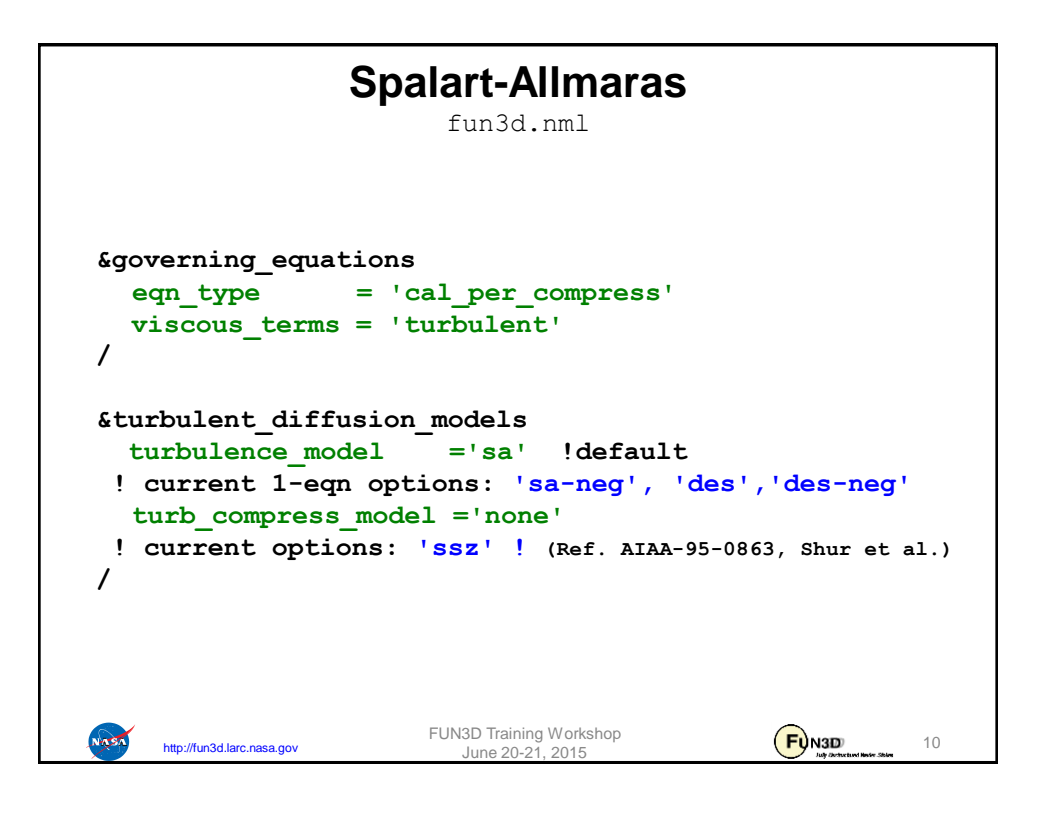

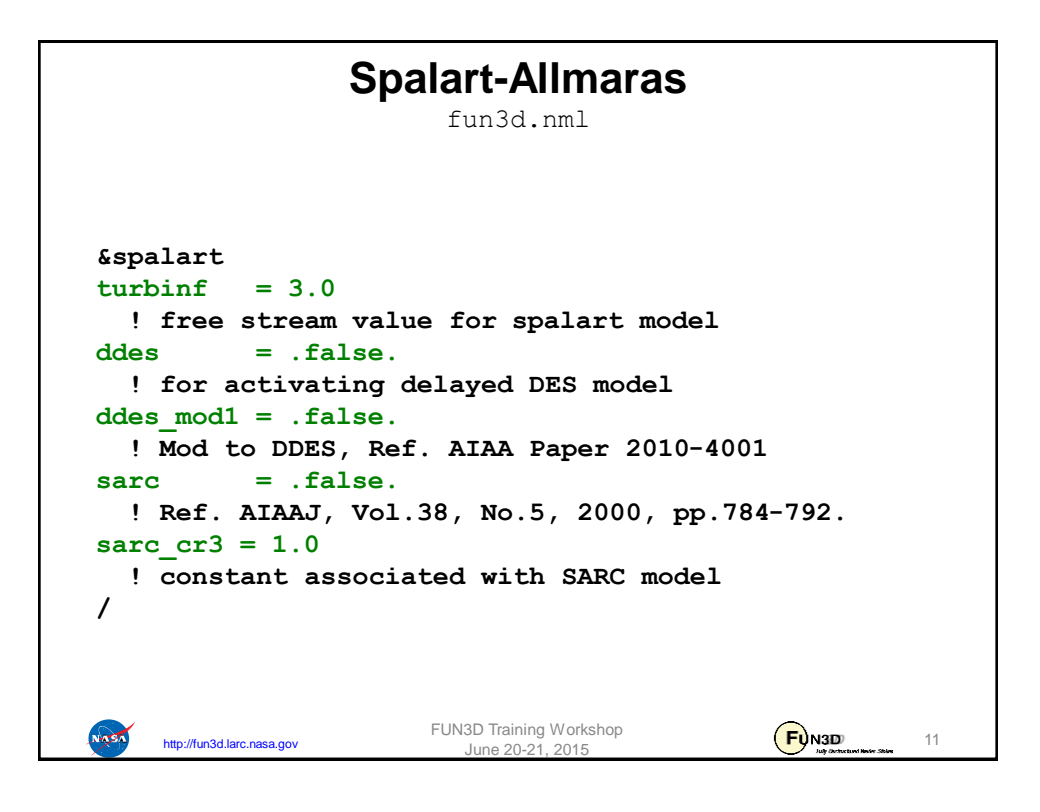

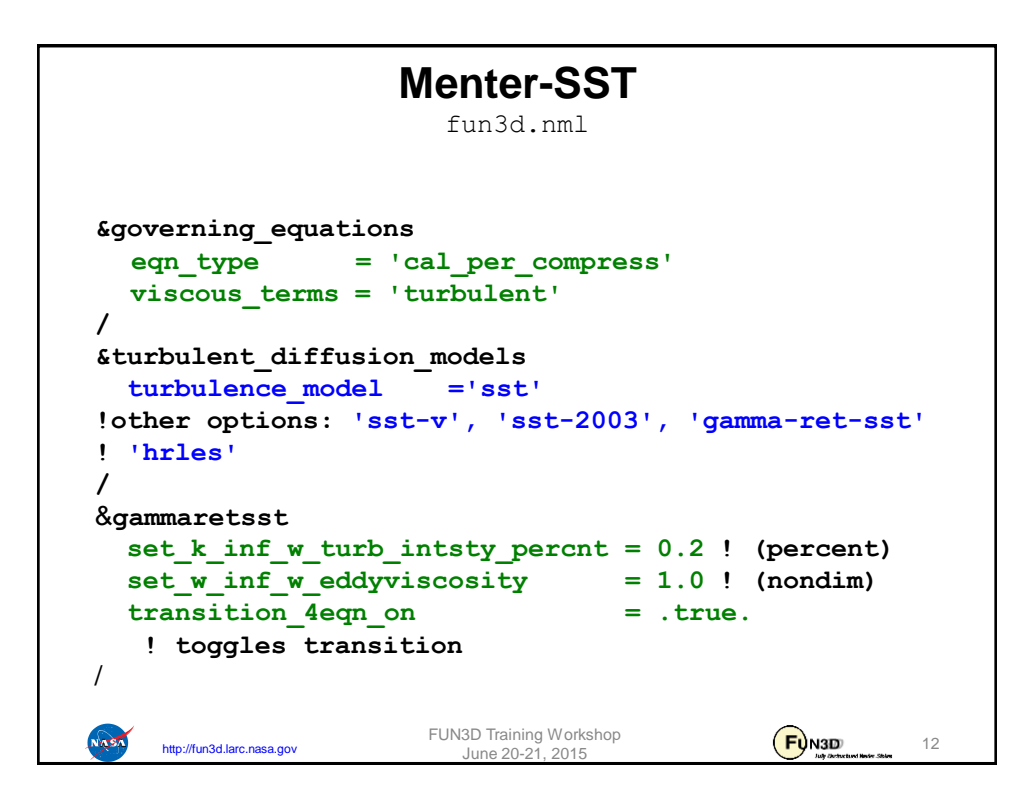

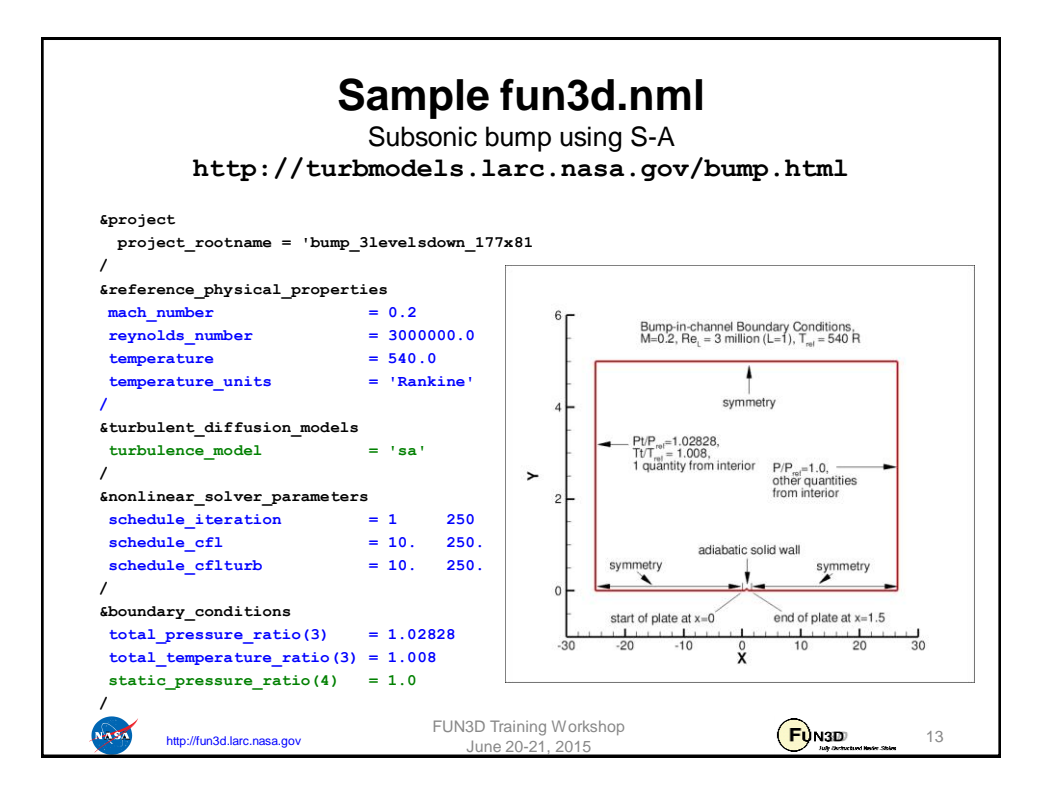

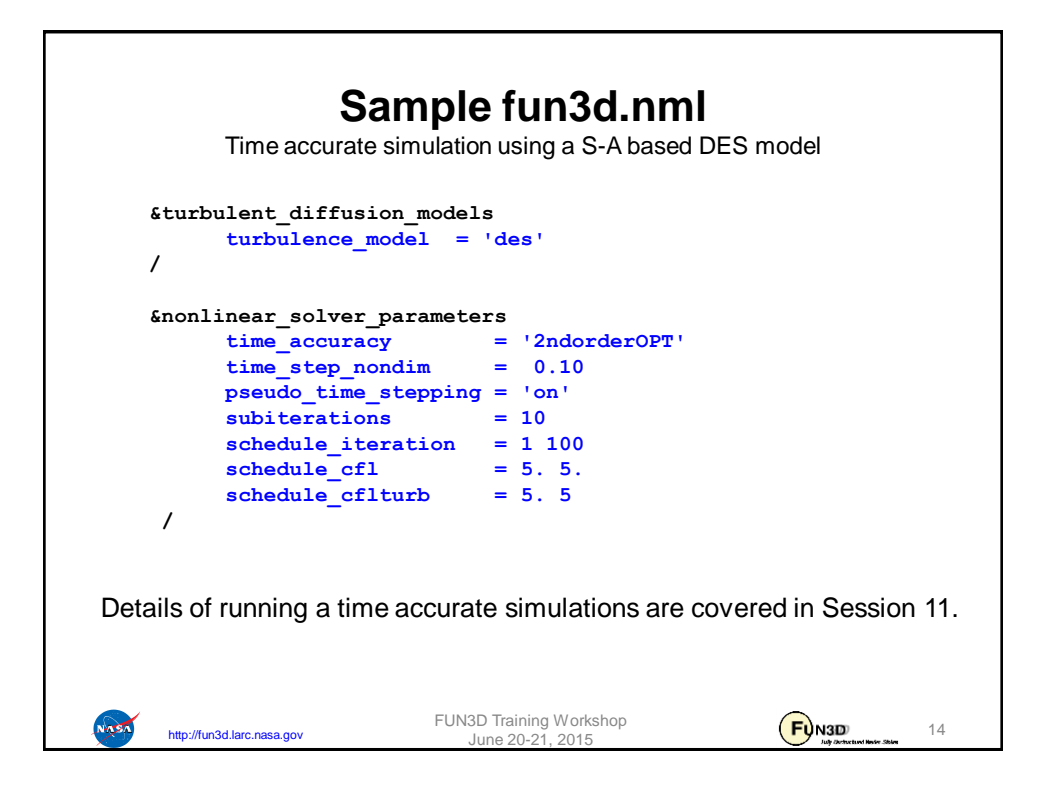

## **EOF**

Turbulent flow simulations with Fun3D

Several turbulence model options are available in V12.7

Namelist nomenclature has been discussed.

Caveats:

NASA

http://fun3d.larc.nasa.gov

Meshing and turbulence model decisions are highly dependent on the degree of fidelity and accuracy desired.

The desired aspects, though, may not fit inside the resources available.

FUN3D Training Workshop<br>June 20-21, 2015